### UNIVERZA NA PRIMORSKEM FAKULTETA ZA MATEMATIKO, NARAVOSLOVJE IN INFORMACIJSKE TEHNOLOGIJE

### Zaključna naloga Uporaba Kalmanovega filtra pri vrednotenju izbranih finančnih instrumentov

(Using Kalman filter for pricing financial instruments)

Ime in priimek: Ivana Jović Študijski program: Matematika v ekonomiji in financah Mentor: doc. dr. Arjana Brezigar Masten

Koper, september 2015

### Ključna dokumentacijska informacija

#### Ime in PRIIMEK: Ivana Jović

Naslov zaključne naloge: Uporaba Kalmanovega filtra pri vrednotenju izbranih finančnih instrumentov

Kraj: Koper

Leto: 2015

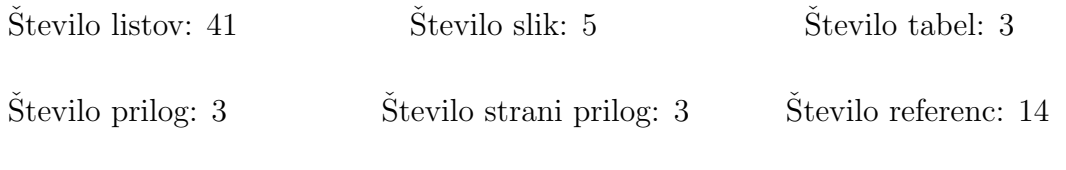

Mentor: doc. dr. Arjana Brezigar Masten

Ključne besede: Kalmanov filter, Kalmanov filter v financah, napovedovanje cene, Brownovo gibanje, Geometrijsko Brownovo gibanje, spot cena.

#### Izvleček:

V zaključni nalogi bom predstavila uporabo Kalmanovega filtra pri vrednotenju izbranih finančnih instrumentov. Najprej sledi uvod, v katerem je opisana glavn ideja, prednosti in uporaba Kalmanovega filtra. Po uvodu sledi opis Kalmanovega filtra, v katerem je predstavljena osnovna formula in dve enačbi, ki predstavljata fazi Kalmanovega filtra ter dva načina ocenjevanja. Nato sledi razvoj algoritma Kalmanovega filtra, v katerem je razložena vsaka enačba posebaj. Sledi uporaba ocene najmanjšega verjetja, kjer je predstavljena funkcija verjetja. Po teoretičnem opisu Kalmanovega filtra sledi Kalmanov filter v financah in dva primera uporabe Kalmanovega filtra v financah. Nato sledi teoretičen del Brownovega gibanja, Wiernerjev proces in matematičen model Brownovega gibanja. Po teoretičnem delu sledi še geometrijsko Brownovo gibanje v financah. Sledi modelska izpeljava, katero kasneje v naslednjem poglavju tudi uporabimo. Kot sem že omenila, sledi simulacija. Tu prikažemo naš cilj diplomske naloge, in sicer primerjavo med dejanskimi spot cenami nafte in napovedanimi spot cenami nafte. Za laˇzjo predstavo imamo tudi grafe in tabele, ki so v prilogi. V zadnjem poglavju sledijo sklepi simulacije.

### Key words documentation

#### Name and SURNAME: Ivana Jovic

Title of final project paper: Using Kalman filter for pricing financial instruments

Place: Koper

Year: 2015

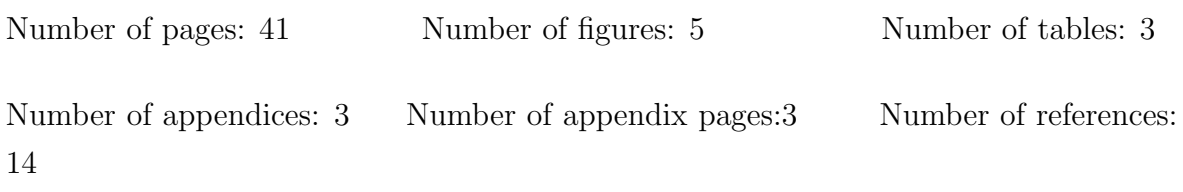

Mentor: Assist. Prof. Arjana Brezigar Masten, PhD

Keywords: Kalman Filter, Kalman Filter in finance, predicting price, Brownian Motion, Geometric Brownian Motion, spot price.

Abstract: In my final project paper I will introduce the Kalman filter, designed for pricing financial instruments. First of all, the introduction in which the main idea, the advantages and the applications of the Kalman filter is described. Then a detailed description of the Kalman filter, including the basic formula and two equations that represent the phases of the above mentioned filter follow. Moreover, two assessments are here with also introduced. In addition, the entire development of the Kalman filter algorithm in which each equation separately is explained in detail is shown as well. Furthermore, the application of the maximum likelihood estimation where the probability function is presented also follows. In line with the theoretical description presented by the Kalman filter itself I will talk about the Kalman filter within the finance area and at the same time I will also show two examples of the application of the Kalman filter in finances. A theoretical part in relation to the Brownian motion, the Wiener process and the mathematical model of the Brownian motion is then shown. When the theoretical part is concluded a geometric Brownian motion in finances is presented. Then I will talk about the derivation of the model that will be used in the next chapter. As previously mentioned a simulation closely follows. It is at this point in the project paper where the goal of the thesis in question is shown. That is to say the comparison between the actual oil spot prices and the announced oil spot prices. In order to have a better perception there are graphs and tables are enclosed as well. In the final part a number of simulations follow.

## Zahvala

Zahvalila bi se mentorici dr. Arjani Brezigar Masten in mag. Radi Pezdirju za vso pomoč, nasvete pri pisanju zaključne naloge. Še posebaj bi se jima rada zahvalila, ker sta vedno odgovarjala na moja vprašanja in mi pomagala pri vseh težavah, s katerimi sem se soočala med pisanjem zaključne naloge.

Zahvalila bi se tudi prof. slo. in prim. knjiž. Seniji Smajlagič za lektoriranje moje zaključne naloge.

Zahvalila bi se tudi dr. Matjažu Kljunu za vso pomoč pri težavah, ki sem jih imela z Latex-om.

Zahvalila bi se tudi svojim najbližjim, še posebaj sestri Tini, za vso spodbudo v času študija in pri pisanju zaključne naloge.

# Kazalo vsebine

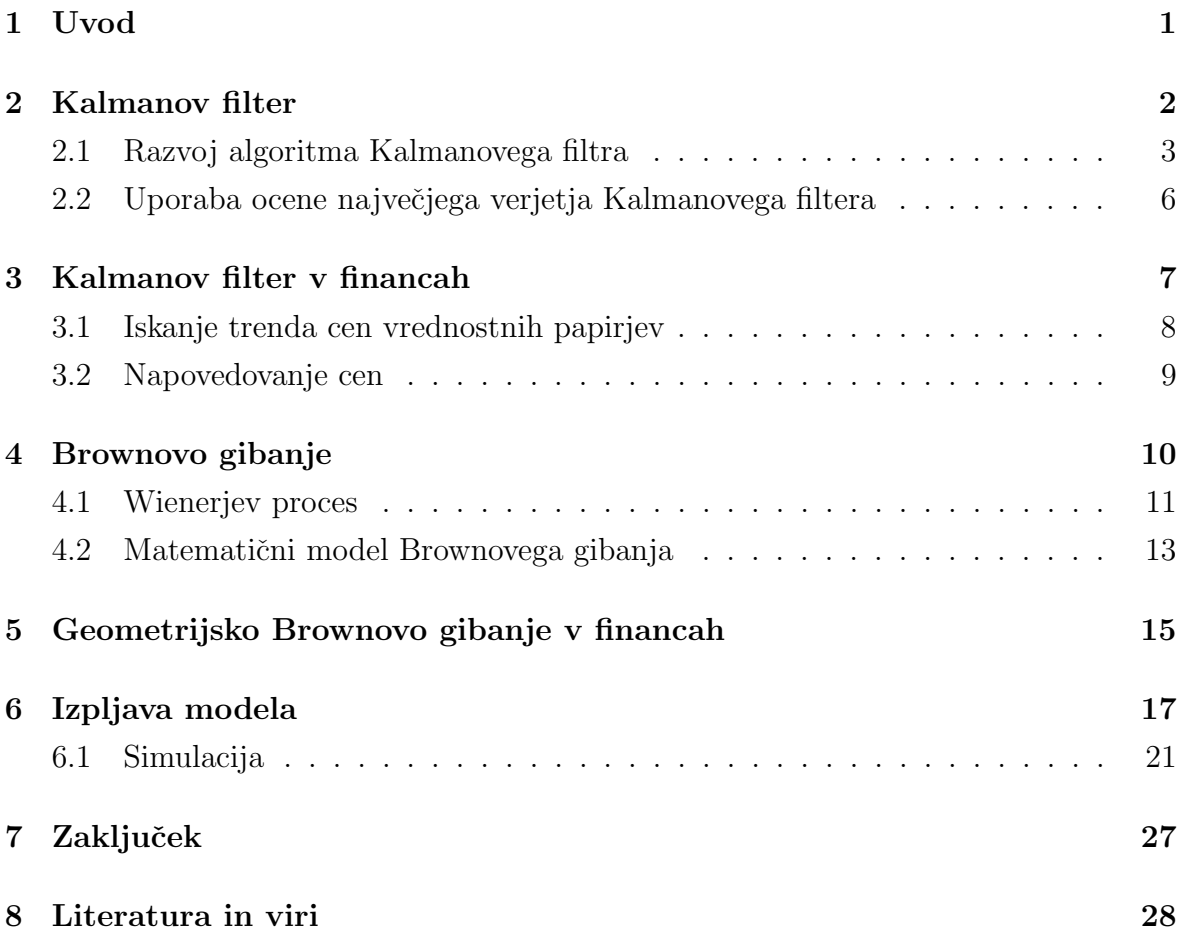

# Kazalo slik

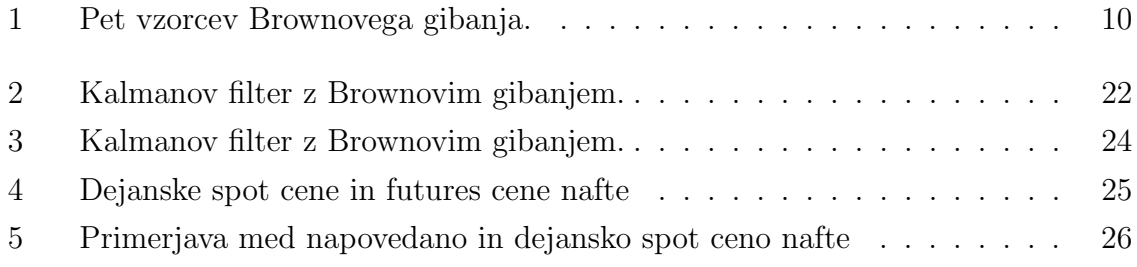

# Kazalo prilog

Tabela 1 Tabela 2 Tabela 3

# Seznam kratic

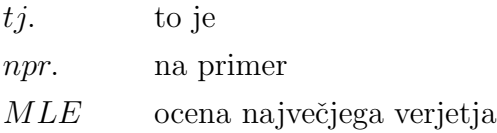

## 1 Uvod

Glavna ideja Kalmanovega filtra je, da vanj vstavimo podatek, ki vsebuje šum, in si želimo da ta podatek dobimo nazaj s čim manjšim šumom. Kalmanov filter lahko uporabljamo na številnih podrčjih [9]:

- v sledilnih napravah,
- ekonomiji,
- navigaciji,
- $\bullet$  v veliko računalniških aplikacijah,
- geodezije,
- medicine,
- elektrotehnike.

Uporablja se vse več v financah, saj s pomočjo Kalmanovega filtra naredimo dobre napovedi gibanja spot cen. Mi si želimo dobiti dejanske spot cene in napovedane spot cene, saj se cene po teoriji stohastično porazdeljujejo in prihodnost je negotova. To bomo poˇceli z Brownovim gibanjem, ki je dober za simulacijo. Vendar ta je omejen in zato uporabimo dinamičen model Kalmanov filter. Njegova prednost so predikcije in domnevamo da nam poda najboljše ocene.

Teorija Kalmanovega filtra je bila v začetku 60. let prejšnjega stoletja izpeljana iz del Gaussa, Kolmogorova in Wienerjevega filtra. Gre za optimalni rekurzivni linearni algoritem za obdelavo meritev, v katerih je prisoten šum  $[6]$ .

Brownovo gibanje je zanimiv fizikalni pojav. Leta 1827 je ta pojav odkril botanik Robert Brown, po katerem je ta pojav dobil tudi ime. Po njegovem odkritju so pripomogli številni znanstveniki, kot so Demokrit, Albert Einstein in Maryan von Smoluchowski. Brownovo gibanje se uporablja v medicini, ekonomiji, robotiki, biokemiji in  $\check{\text{se}}$  kje [2].

## 2 Kalmanov filter

Matematični problem predstavlja ravno množenje dveh Gaussovih krivulj. Vseeno je potrebno poznati vektorje in kovariančno matriko. Kalmanov filter je znan že več kot 50 let in danes velja za enega izmed najpomembnejših algoritmov. Filter je dobil ime po Rudolfu E. Kalmanu. Pred Kalmanovim filtrom je bil zelo pomemben navigacijski računalnik Apollo. Ta je odpeljal Neila Armstronga na luno in, kar je še najbolj pomembno, ga je tudi vrnil.

Tipična uporaba Kalmanovega filtra vsebuje glajenje podatkov in parametre za obresti. Iz teoretičnega stališča Kalmanov algoritem omogoča natančno obnašanje linearno dinamičnega sistema. To je ravno tisto, kar potrebujemo, saj se cene gibljejo stohastično. To je Bayesianski model, ki je podoben skritemu markovskemu modelu, v katerem je stanje prostora latentnih spremenljivk neprekinjeno in v katerem imajo vse latentne in opazovane spremenljivke Gaussovo porazdelitev.

Danes Kalmanov filter deluje v vsaki satelitski navigacijski napravi, pametnem telefonu in v večini računalniških igric. Kalmanov filter je izpeljan s pomočjo linearne algebre kot minimalna kvadratna cenilka. Kalmanov filter predpostavlja, da se je stanje sistema v času t razvilo iz preteklega stanja v času  $t-1$  v skladu s spodnjo enačbo

$$
x_t = F_t x_{t-1} + B_t u_t + w_t, \tag{2.1}
$$

kjer je

- $x_t$  vektor stanja z obrestmi v času  $t$ ,
- $u_t$  vektor z vnosom ukaza,
- $F_t$  matrika prehodnih stanj, ki aplicira učinek vsakega sistema stanj parametra v času  $-1$ ,
- $B_t$  kontrolna matrika vhoda, ki aplicira učinek vsakega kontrolnega paramtera vhoda v vektor  $u_t$  na vektor stanja,
- $w_t$  vektor, ki vsebuje proces šuma za vsak parameter v vektorju stanja. Predpostavimo, da je proces šuma sestavljen z ničelnim povprečjem multivariatne normalne porazdelitve s kovarianco, ki izhaja iz kovariančne matrike  $Q_t$ .

Kalmanov filter vsebuje dve fazi, in sicer napoved in posodobitev merjenja. Splošni enačbi Kalmanovega filtra za fazo napovedi sta:

$$
\hat{x}_{t|t-1} = F_t \hat{x}_{t-1|t-1} + B_t u_t,\tag{2.2}
$$

$$
P_{t|t-1} = F_t P_{t-1|t-1} F_t^T + Q_t,
$$
\n(2.3)

kjer je  $Q_t$  šum procesa kovariančne matrike povezan s kontrolnim šumom inputa [5]. S Kalmanovim filtrom ocenjujemo te vrednosti in to nam omogoča s:

- predikcijo na podlagi znanega predhodnjega stanja  $k-1$  se lahko predvidi naslednji korak  $k$ . Ta ocena vsebuje napako zaradi prisotnosti šuma v sistemu, ki se ga pri tem ne obravnava,
- popravilom rešitev sistema se izračuna, ko se stanje spremeni v naslednje stanje. Dobljena rešitev je vektor  $z \text{ v}$ stanju k. Na podlagi dobljenega rezultata, v katerem je prisoten šum, lahko matrika oceni stanje  $x$ . Ta matrika opisuje obnašanje procesa in podatke o šumu [14].

#### 2.1 Razvoj algoritma Kalmanovega filtra

Razvoj algoritma bomo povzeli iz članka A Simplified Approach to Understanding the Kalman Filter Technique, katerega avtorji so Arnold, Bertus, Godbey [1].

Obstajata dva ključna gradnika Kalmanovega filtra, enačba mere in enačba prehoda. Enačba mere napelje neopaženo spremenljivko  $(X_t)$  na opaženo spremenljivko  $(Y_t)$ . V splošnem lahko enačbo mere napišemo na naslednji način:

$$
Y_t = m_t * X_t + b_t + \epsilon_t. \tag{2.4}
$$

Za lažjo obravnavo upoštevamo, da je konstanta  $b_t$  enaka nič in  $m_t$  je konstanta skozi čas in odpravi potrebo po časovnih indeksih. Še zadnji,  $\epsilon_t$  ima povprečje enako nič in varianco  $r_t$ . Enačba  $(2.4)$  tako preide v:

$$
Y_t = m * X_t + \epsilon_t. \tag{2.5}
$$

Enačba prehoda temelji na modelu, ki omogoča, da se neopažena spremenljivka spreminja v času. V splošnem lahko enačbo prehoda napišemo na naslednji način:

$$
X_{t+1} = a_t * X_t + g_t + \theta_t.
$$
\n(2.6)

Za lažjo obravnavo upoštevamo, da je konstanta " $g_t$ "enaka nič in " $a_t$ "je konstanta skozi čas in odpravi potrebo po indeksih. Še zadnji, " $\theta_t$ "ima povprečje enako nič in varianco " $q_t$ ". Enačba (2.6) tako preide v:

$$
X_{t+1} = a \ast X_t + \theta_t. \tag{2.7}
$$

Kalmanov filter, ki ga bomo uporabili bomo izpeljali tako, da bomo vstavili začetno vrednost " $X_0$ "v enačbo (2.7) (tj. enačba prehoda) za " $X_t$ ". Povprečje od " $X_0$ "je enako " $\mu_0$ "in standardni odklon je enak " $\sigma_0$ ". Treba je poudariti, da so " $\epsilon_t$ ", " $\theta_t$ "in " $X_0$ "nekolerirane. Enačba (2.7) preide v :

$$
X_{1P} = a * X_0 + \theta_0,\tag{2.8}
$$

kjer je " $X_{1P}$ "napovedana vrednost za " $X_1$ ". " $X_{1P}$ " vstavimo v enačbo (2.5) (tj. enačba mere) in dobimo napovedano vrednost za " $Y_1$ ". Dobimo  $Y_{1P}$ :

$$
Y_{1P} = m * X_{1P} + \epsilon_1 = m * [a * X_0 + \theta_0] + \epsilon_1.
$$
\n(2.9)

Če se pojavi " $Y_1$ ", potem napako " $Y_{1E}$ "izračunamo tako, da odštejemo " $Y_{1P}$ "od  $"Y_1"$ :

$$
Y_{1E} = Y_1 - Y_{1P}.\t\t(2.10)
$$

Napaka je sedaj lahko vključena v napoved za " $X_1$ ". Da bi lahko med seboj ločili prilagojeno napovedano vrednost " $X_1$ "od napovedane vrednosti " $X_1$ "v enačbi (2.8), se prilagojena napovedana vrednost imenuje " $X_{1P-ADJ}$ ":

$$
X_{1P-ADJ} = X_{1P} + k_1 * Y_{1E}
$$
  
=  $X_{1P} + k_1[Y_1 - Y_{1P}]$   
=  $X_{1P} + k_1[Y_1 - m * X_{1P} - \epsilon_1]$   
=  $X_{1P}[1 - m * k_1] + k_1 * Y_1 - k_1 * \epsilon_1,$ 

kjer je " $k_1$ "Kalmanov dobiček, katerega bomo določili v naslednjih korakih.

Spremenljivko Kalmanovega dobička določimo tako, da vzamemo delno izpeljavo variance " $X_{1P-ADJ}$ "glede na "k<sub>1</sub>", da bi zmanjšali varianco, ki temelji na "k<sub>1</sub>". Za lažje razumevanje naj bo " $p_1$ "varianca od " $X_{1P}$ ". Formalno " $p_1$ "=  $(a * \sigma_0)^2 + q_0$ ). Rešitev Kalmanovega dobička sledi po numeričnemu primeru Josepha iz leta 2007:

$$
Var(X_{1P-ADJ}) = p_1 * [1 - m * k_1]^2 + k_1^2 * r_1
$$
\n(2.11)

$$
\frac{\partial Var(X_{1P-ADJ})}{\partial k_1} = -2m*[1-m*k_1]*p_1 + 2*k_1*r_1 = 0 \tag{2.12}
$$

$$
k_1 = \frac{p_1 * m}{(p_1 * m^2 + r_1)} = \frac{Cov(X_{1P}, Y_{1P})}{Var(Y_{1P})}.
$$
\n(2.13)

Iz enačbe sledeč je Kalmanov dobiček konceptualno podoben  $\beta$  iz linearne regresije, ki jo uporabljamo pri CAPM modelu, z odvisno spremenljivko " $X_{1P}$ "in neodvisno spremenljivko " $Y_{1P}$ ".  $\beta$  koeficient naj bi zmanjšal napake v regresiji, kar je enakovredna ideja, da Kalmanov dobiček zmanjša varianco v prilagojeni napovedani vrednosti za " $X_1$ ". V naslednjem koraku vzamemo " $X_{1P-ADJ}$ " iz enačbe prehoda (tj. enačba (2.7)) za " $X_t$ "in ponovimo proces z namenom, da dobimo enakovredne vrednosti, ko bo t = 2. Pri spremembi enačbe (2.14) v enačbo (2.12) je varianca od " $X_{1P-ADJ}$ "enaka:

$$
Var(X_{1P-ADJ}) = p_1 * \left[1 - \frac{1}{(1 + \frac{r_1}{p_1 * m^2})}\right]^2 + k_1^2 * r_1.
$$
 (2.14)

Del enačbe se nanaša na varianco od " $X_{1P}$ ", to je " $p_1$ ", ki nastopa v ulomku, kar pomeni, da je vrednost manjša od ena. Sledi, da del variance pripada ocenjevanju " $X_1$ ", katerega smo zmanjšali. Zmanjšamo ga tako, da namesto " $X_1$ <sup>"</sup> uporabimo" " $X_{1P-ADJ}$ ".

V naslednjih korakih bomo potrebovali povprečje in varianco od " $X_{1P-ADJ}$ "in "Y<sub>1P-ADJ</sub>". Nekatere vrednosti smo že izračunali, vendar so ti za čas t (t = 1 do T) in prilagojena napovedana vrednost od " $X_t$ "je vključena v " $Y_{tP}$ ":

$$
E[X_{tp-ADJ}] = E[X_{tP} + k_t * Y_{tE}] = E[X_{tP}] + k_t * (Y_t - E[Y_{tP}])
$$
\n(2.15)

$$
Var[X_{tP-ADJ}] = p_t * \left[1 - \frac{1}{(1 + \frac{r_t}{p_t * m^2})}\right]^2 + k_t^2 * r_t
$$
 (2.16)

$$
E[Y_{tP}] = E[m * (X_{tP-ADJ}) + \epsilon_t] = m * E[X_{tP-ADJ}]
$$
\n(2.17)

$$
Var[Y_{tP}] = Var[X_{tP-ADJ}] * m^{2} + r_{t}.
$$
\n(2.18)

Tehnično se  $\epsilon_t$  pojavi znotraj enačbe (2.15) v izrazu  $Y_{tE}$  in znotraj enačbe (2.17). Z drugimi besedami se enačbi (2.17) in (2.18) nanašata na "posodobljeno"ali "prilagojeno" različico izraza  $Y_{tE}$  v enačbah (2.15) in (2.16). Posledično, napake ustrezajo  $Y_{tP}$ znotraj dveh nekoleriranih enačb [1].

### 2.2 Uporaba ocene največjega verjetja Kalmanovega filtera

Kalmanov filter zagotavlja output skozi celotno časovno serijo v obliki ocenjene vrednosti za neopaženo spremenljivko " $X_{tP-ADJ}$ ". Povprečje in varianca te spremenljivke sta opredeljeni v enačbah (2.15) in (2.16). Opažena spremenljivka ima časovno serijo od vrednosti in porazdelitev, ki temelji na njeni napovedani vrednosti " $Y_{t}P$ ", ki ima povprečje in varianco opredeljeni v enačbah (2.17) in (2.18). Kalmanov filter ne more določiti parametrov, ki jih ne poznamo. V enačbi mere (tj. enačba (2.5)) je tak parameter " $\epsilon_t$ "in v enačbi prehoda (tj. enačba (2.7)) ne poznamo vrednosti "a"in " $\theta_t$ ". Posledično je nujno potrebno povprečje za ocenjevanje teh parametrov. Kalmanovem filtru tako omogočajo ustvarjanje časovne serije za neopazovane spremenljivke, tiste katere si sam želi. Predpostavimo, da je porazdelitev za vsak  $Y_{tP}$  serijsko neodvisna in normalno porazdeljena s povprečjem in varianco, ki sta izražena v enačbah (2.17) in (2.18). Pomembno je, da oba, povprečje in varianca, vključujeta povprečje in varianco od neopažene spremenljivke " $X_{tP-ADJ}$ ". Dobimo skupno funkcijo verjetja:

$$
\prod_{t=1}^{T} \left\{ \left[ \frac{1}{\sqrt{2\pi * Var[Y_{tP}]}} \right]^{T} e^{\frac{\sum_{t=1}^{T} (Y_t - E[Y_{tP}])^2}{2 * Var[Y_{tP}]}} \right\}.
$$
\n(2.19)

Ideja, ki stoji za funkcijo verjetja, so opaženi podatki, ki izhajajo iz skupne normalne porazdelitve. Poslediˇcno, izberemo take parametre, ki so ocenjeni znotraj porazdelitve tako, da povečujejo vrednost funkcije verjetja (tj. zagotavlja najvišjo verjetnost, da se bodo pojavili opaženi podatki). Za lažje računanje s funkcijo verjetja uporabljamo naravni logaritem funkcije verjetja:

$$
-\frac{T*\ln(2\pi)}{2} - \frac{1}{2}\sum_{t=1}^{T}\ln[Var[Y_{tP}]] - \frac{1}{2}\sum_{t=1}^{T}\frac{(Y_t - E[Y_{tP}])^2}{Var[Y_{tP}]}.
$$
 (2.20)

Parametri  $\epsilon$ , a in  $\theta_t$  so lahko konstantni ali pa opredeljeni iz porazdelitve [1].

## 3 Kalmanov filter v financah

Gibanje cen v financah ni znano. Strategije nam omogočajo gibanje cen in vemo, da se cene gibljejo stohastično. Sem sodijo še šumi in napovedi, zato je Kalmanov filter primeren, saj on ocenjuje vrednost s predikcijo in popravilom in ravno to je tisto, kar potrebujemo.

Kalmanov filter je časovna serija cenilke algoritma, ki se pogosto uporablja z metodo največjega verjetja za oceno parametrov danih podatkov. Kalmanov filter predvideva, da so vsi podatki opazovani z napako mere. To je eden izmed največjih razlogov, zakaj je Kalmanov filter zelo pomemben v ekonomiji in financah. Prav tako je veliko modelov na področju ekonomije in financ odvisnih od podatkov, ki bodisi niso opazovani, na primer cene obveznic lahko opazujemo oziroma so vidne, obrestne mere pa ne moremo poznati. Naslednji primer bi lahko bil energetska cena v prihodnje (future prices), kjer se cene da zlahka opaziti, vendar ne moremo videti osnovnih sredstev. Kalmanov filter je rekurziven algoritem, ki se začne z začetnimi vrednostmi za spremenljivke stanja in mero za ugibanje negotovosti. Potem uporabimo to začetno vrednost za napoved vrednosti enačbe mere. Vse dokler so spremenljivke v enačbi mere opazovane, lahko računamo napovedano napako skupaj s faktorjem Kalmanovega dobička za posodobitev vrednosti iz enačbe prehoda. To ponavljamo vse do naslednjega časovnega obdobja in končno bomo lahko z največjim verjetjem ocenili vrednosti parametrov. Koraki s katerimi rešimo primer Kalmanovega filtra so [10]:

- Korak 1: Napiši enačbo prehoda in enačbo mere, inicializiraj vektor stanja
- Korak 2: Napovej enačbo mere glede na začetne vrednosti.
- Korak 3: Posodobi sklep o vektorju stanja, ki vsebujejo matrike Kalmanovega dobička in napovedane napake.
- Korak 4: Napovej vektor stanja v naslednjem časovnem obdobju conditioning na posodobljenih vrednostih iz prejšnjega obdoboja.
- Korak 5: Izračunaj funkcijo log-verjetja z določeno predpostavko porazdelitve in maksimiziraj funkcijo log-verjetja. Ponavadi se uporablja Gaussova porazdelitev.

#### 3.1 Iskanje trenda cen vrednostnih papirjev

Prvi tipičen primer Kalmanovega filtra v financah je iskanje trenda. Recimo, da imamo zaporedje cen

$$
y_1, y_2, \ldots, y_N,
$$

kjer je  $y_k$  cena predmeta na trgu za dan  $k$  in celotno število dni N. Nastavimo model:

$$
y_k = x_k + e_k,
$$

kjer je  $y_k$  za vsako vrednost podatka sestavljen iz gladkega trenda  $x_k$  in poljubnega šuma komponente  $e_k$ . Predpostavimo, da se  $e_k$  porazdeljuje tako, da je povprečje enako nič. Naš cilj je oceniti trend in ga uporabiti za napoved vrednosti podatkov v prihodnje. Da bi to lahko naredili, Kalmanov filter vsebuje pomožno enačbo. Ta je namenjena za napoved prihodnje vrednosti trenda iz preteklih vrednosti trendov. Izberemo:

$$
x_{k|k-1} = 3(x_{k-1} - x_{k-2} + x_{k-3}),
$$

kjer je xk|k−<sup>1</sup> napovedana vrednost trenda za dan k. Tega dobimo tako, da na podlagi dobljenega podatka iz dneva  $k-1$ . Prejšnjo filtrirano vrednost trenda označimo s  $x_k$ -ji. Na podlagi tega modela napovedujemo vrednosti trenda. Dobljeni filter imenujemo Kvadratni filter, ker predpostavimo, da ima vsak četrti trend krivuljo kvadratne enačbe. Povezano s tem modelom je šum procesa zaporedje  $q_k$ , ki v tem primeru predstavlja korelacijski izraz v kvadratni predpostavki. Končna cenilka trenda je narejena po trenutnih podatkih vrednosti  $y_k$  je input sistema:

$$
x_{k|k} = x_{k|k-1} + G_k(y_k - x_{k|k-1}).
$$

Ta se imenuje filtrirana vrednost trenda za dan k. Razliki med sedanjo (aktualno) in filtrirano vrednost za dan k pravimo ostanek:  $r_k = y_k - x_{k|k}$ . Inovacija  $v_k = y_k - x_{k|k-1}$ predstavlja novo informacijo za  $y_k$  in ni na voljo v  $x_{k|k-1}$ . Zaslužek filtra označimo s  $G_k$ . Ta določa prispevek k inovaciji v končne ocene in s tem nadzoruje kompromis med spoštovanjem do modela in zvestobe do podatkov. Količino šuma na podatkih označimo z R in je varianca od preostalih zaporedij  $r_k$ , definiran zgoraj. Količino šuma v modelu označimo z Q in je varianca šuma procesa  $q_k$ . Medtem ko je R izračunan iz ostankov, je  $Q$  popolnoma neznan. Izpeljemo še parameter sledenja  $T$ , s pomočjo katerega bomo lahko ocenili  $Q$ . Parameter sledenja dobimo s pomočjo enačbe:

$$
T = -\log(\frac{Q}{R}).
$$

T bo pozitiven, če velja  $Q < R$  in negativen, če  $Q > R$  [11].

### 3.2 Napovedovanje cen

Naslednji primer uporabe Kalmanovega filtra je napovedovanje cen, futures pogodbe. Cene sledijo Brownovem gibanju, ki ga razpišemo v enačbah Kalmanovega filtra. Ti enačbi sta enačba prehoda in enačba mere. Sedaj lahko napovedujemo ceno. Preden spoznamo ti enačbi in celoten model, si bomo najprej v splošnem in na področju financ pogledali, kaj sploh Brownovo gibanje je.

## 4 Brownovo gibanje

Brownovo gibanje je pomembno, saj z njim delamo napovedi cen. Brownovo gibanje nam ne zadošča, zato uporabimo Kalmanov filter.

Za začetek definirajmo Brownovo gibanje kot stohastičen proces  $\{B(t): t \geq 0\}$ , ki je družina slučajnih spremenljivk  $\omega \mapsto B(t, \omega)$ , definiranih na verjetnostnem prostoru  $(\Omega, A, \mathbb{P})$ . Istočasno lahko stohastične procese interpretiramo kot poljubno funkcijo z vzorcem funkcij definiranih s  $t \mapsto B(t, \omega)$ .

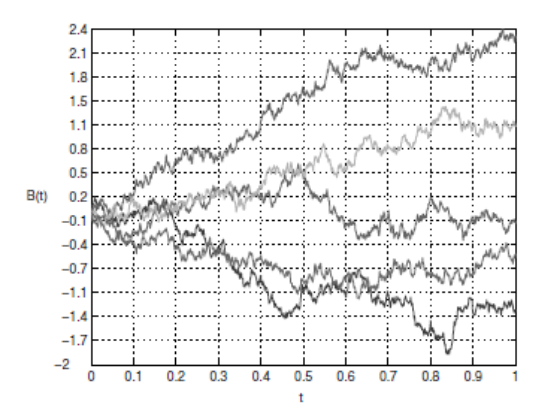

Slika 1: Pet vzorcev Brownovega gibanja.

Brownovo gibanje je zelo povezano z normalno porazdelitvijo. Spomnimo se, da je slučajna spremenljivka X z normalno porazdelitvijo, ki ima povprečje enako  $\mu$  in varianco enako  $\sigma^2$ , če velja:

$$
\mathbb{P}\{X > x\} = \frac{1}{\sqrt{2\pi\sigma^2}} \int_x^{\infty} e^{-\frac{(u-\mu)^2}{2\sigma^2} du}
$$

Prava vrednost stohastičnega procesa se imenuje linearno Brownovo gibanje  $\{B(t)$ :  $t \geq 0$ . Začne se v  $x \in \mathbb{R}$ , če veljajo naslednje predpostavke:

- $B(0) = x$ ,
- proces vsebuje neodvisne korake za časovna obdobja  $0 \leq t_1 \leq t_2 \leq \ldots \leq t_n$ za korake  $B(t_n) - B(t_{n-1}), b(t_{n-1}) - B(t_{n-2}), ..., B(t_2) - B(t_1)$ , ki so neodvisne poljubne spremenljivke,
- za vse  $t \geq 0$  in  $h > 0$  so koraki  $B(t+h)-B(t)$  normalno porazdeljeni s povprečjem nič in varianco  $h$ ,
- funkcija  $t \mapsto B(t)$  je konstantna.

Rečemo, da je  $\{B(t): t \geq 0\}$  standardno Brownovo gibanje, če je  $x = 0$  [12].

Brownovo gibanje kot fizikalen pojav je neurejeno gibanje mikroskopskih delcev v plinih ali tekočinah kot posledica trčenja molekul tega medija, v katerem so nadzorovani mikroskopski delci. Brownovo gibanje je bil nepojasnjen fizikalni fenomen, vse dokler ga Einstein ni leta 1905 razložil in razvil matematični model. Einsteinova relacija pove, kolikšno pot je naredil mikroskopski delec v času glede na temperaturo in viskoznost medija v katerem je potopljena ter same njene velikosti od začetnega položaja. Nas bo zanimalo Brownovo gibanje na matematičnem modelu, v ekonomiji in znanosti. Obdelan je tudi na kratko fizikalni model, ki gre za pojav v naravi in imata isto ime. Brownovo gibanje je bilo dokazano s Perrinovim eksperimentom [4].

#### 4.1 Wienerjev proces

Model obnašanja cene delnic je ponavadi predstavljen v obliki, ki nam je znana kot Wienerjev proces. Wienerjev proces je eden izmed Markovskih stohastičnih procesov. Uporabljamo ga v financah za simulacije cen delnic. Tega včasih označujemo kot Brownovo gibanje.

Obnaˇsanje spremenljivke, z, ki sledijo Wienerjevem procesu, lahko razumemo tako, da upoštevamo spremembo v vrednosti te spremenljivke na majhnem časovnem intervalu. Upoštevamo majhen časovni interval dolžine  $\Delta t$  in moramo opredeliti  $\Delta z$ kot spremembo znotraj z med  $\Delta t$ . Imamo dve pomembni lastnosti, kateri mora  $\Delta z$ vsebovati za z, če želi slediti Wienerjevem procesu:

• 1. lastnost -  $\Delta z$  je povezana z  $\Delta t$  preko enačbe:

$$
\Delta z = \epsilon \sqrt{\Delta t},\tag{4.1}
$$

kjer je  $\epsilon$  naključna slika od standardizirane normalne porazdelitve,

• 2. lastnost - vrednost od  $\Delta z$  za vsaka dva različna majhna časovna intervala  $\Delta t$  je neodvisna.

Iz prve in druge lastnosti sledi, da je  $\Delta z$  normalno porazdeljena s povprečjem:

$$
\Delta z = 0,
$$

standardnim odklonom:

$$
\Delta z = \sqrt{\Delta t},
$$

in varianco:

$$
\Delta z = \Delta t.
$$

Druga lastnost pa implicira, da z sledi Markovskem procesu. Upoštevajmo naslednje, povečanje vrednosti z med relativno dolgim časovnim obdobjem  $T$ . To bomo označili  $z(T) - z(0)$ . To lahko obravnavamo kot vsoto povečanja vrednosti z v N majhnih časovnih intervalih dolžine  $\Delta t$ , kjer je

$$
N = \frac{T}{\Delta t},
$$

torej

$$
z(T) - z(0) = \sum_{i=1}^{N} \epsilon_i \sqrt{\Delta t},
$$
\n(4.2)

kjer so  $\epsilon_i$  (i = 1, 2, ..., N) naključne slike standardizirane normalne porazdelitve. Iz druge lastnosti sledi, da so  $\epsilon_i$  neodvisni med sabo. To sledi iz enačbe (5.2), da je  $z(T) - z(0)$  normalno porazdeljena s povprečjem:

$$
[z(T) - z(0)] = 0,
$$

varianco:

$$
[z(T) - z(0)] = N\Delta t = T,
$$

in standardnim odklonom:

$$
[z(T) - z(0)] = \sqrt{T}.
$$

Torej v vsakem časovnem intervalu dolžine T je povečanje vrednosti spremenljivke, ki sledi Wienerjevemu procesu normalno porazdeljeno s povprečjem nič in standardnim odklonom <sup>√</sup> T. Sedaj bi morali razumeti, zakaj je ∆z pogosteje opredeljena kot produkt med  $\epsilon$  in  $\sqrt{\Delta t}$  kot pa produkt med  $\epsilon$  in  $\Delta t$ . Variance nastopajo kot dodatek neodvisni normalni porazdelitvi, standardni odkloni pa ne. Smiselno je opredeliti stohastični proces z varianco [8].

#### 4.2 Matematični model Brownovega gibanja

Matematičnemu modelu Brownovega gibanja pravimo tudi naključni sprehajalec. Vzemimo najpreprostejši primer enodimenzionalnega naključnega sprehajalca. Podobno lahko naredimo, tako da neko igralno figuro damo na nič. Mečemo kovanec, če dobimo grb, premaknemo igralno figuro za eno polje v desno,  $+1$ , če pa dobimo število, premaknemo igralno figuro v negativno smer, −1.

$$
x_1 = \pm 1. \tag{4.3}
$$

Po večkratnem metanju kovanca in premikanja igralnih figur, nam v povprečju vseh končnih pozicij izvedeni premiki znašajo nič. To pomeni, da bo igralna figura v povprečju na začetni točki na polju nič.

$$
\overline{x}_n = 0 \tag{4.4}
$$

Povprečje kvadratov oddaljenosti od izhodišča je vedno pozitivno število

$$
\overline{x_1}^2 = 1.\tag{4.5}
$$

Drugi korak je:

$$
x_2 = x_1 \pm 1. \tag{4.6}
$$

Kvadriramo zgornji izraz in dobimo, da je kvadrat razdalje po drugem koraku:

$$
x_2^2 = x_1^2 \pm 2 \cdot x_1 + 1,\tag{4.7}
$$

kar je v povprečju:

$$
\overline{x_2^2} = \overline{x_1^2} \pm 2 \cdot \bar{x}_1 + 1. \tag{4.8}
$$

Iz enačbe (5.5) velja  $\pm 2 * \overline{x}_1 = 0$ , enačbo (5.8) lahko napišemo kot

$$
\overline{x_2^2} = \overline{x_1^2} + 1 = 1 + 1 = 2. \tag{4.9}
$$

Enačbo (5.10) lahko zapišemo kot rekurzivno enačbo:

$$
\overline{x_N^2} = \overline{x_{N-1}^2} + 1.
$$
\n(4.10)

Dobimo navadno obliko, ki pravi, da je število izvedenih poskusov enako kvadratu oddaljenosti od začetne točke:

$$
\overline{x_N^2} = N. \tag{4.11}
$$

Zgornjo enačbo lahko dokažemo z matematično indukcijo. Določimo predpostavko, ki bo v našem primeru enačba  $(5.13)$ , in bazo, ki bo v našem primeru enačba  $(5.6)$ . Sledi, indukcijski korak:

$$
x_N = x_{N-1} \pm 1
$$
  
\n
$$
x_N^2 = x_{N-1}^2 \pm 2 * x_{n-1} + 1
$$
  
\n
$$
\overline{x_N^2} = \overline{x_{N-1}^2} \pm 2 * \overline{x_{N-1}} + 1
$$
  
\n
$$
\overline{x_N^2} = N - 1 + 1
$$
  
\n
$$
\overline{x_N^2} = N.
$$
  
\n(5.13)

V fizikalnem modelu Brownovega gibanja se uporablja tridimenzionalni naključni sprehajalec, ki je popolnoma analogen enodimenzionalnemu. Spremenil se je samo čas v N, to je število trkov molekul v delcu, ki je ekvivalenten Einsteinovi relaciji, ki je dobljena z diferencialnim računom:

$$
\overline{x^2}(t) = \frac{R \cdot T}{3r\eta N_A} * t.
$$

Brownovo gibanje sodi v stohastične procese s katerimi se ukvarja statistična matematika in teorija kaosa [4].

# 5 Geometrijsko Brownovo gibanje v financah

Brownovo gibanje ima posebno vlogo pri izgradnji statističnih modelov na finančnih trgih, predvsem na trgu delnic. Preden se lotimo formalnega zapisa Brownovega gibanja je treba poudariti, da je razumevanje geometrijskega Brownovega gibanja eden izmed najpomembnejših konceptov pri izgradnji finančnega modela. Geometrijsko Brownovo gibanje je poseben primer procesa Brownovega gibanja. Znan je po svoji samoumevnosti, ki sledi iz njegove definicije.

**Definicija 5.1.** Stohastičen proces  $S_t$  nam pove, da sledimo geometrijskemu Brownovemu gibanju, če ta izpolnjuje naslednjo stohastično diferencialno enačbo:

$$
dS_t = uS_t dt + \sigma * S_t dW_t,
$$

kjer je  $W_t$  Wienerjev proces in  $u, \sigma$  sta konstanti.

 $u$  iz enačbe označuje volatilnost v odstotkih. Naj bo Brownovo gibanje prenos, ki zadovoljuje zgornjo diferencialno enačbo. Desna stran te enačbe je izraz  $u_t dt$ , ki nadzira trend zgoraj omenjenega prenosa in izraz  $\sigma S_t dW_t$  kontrolira tako imenovan efekt slučajnega šuma. Zelimo dobiti rešitev te diferencialne enačbe. V ta namen moramo ločiti spremenljivke in dobimo naslednjo enačbo:

$$
\frac{dS_t}{S_t} = udt + \sigma dW_t.
$$

Zgornjo enačbo integriramo

$$
\int \frac{dS_t}{S_t} = \int (udt + \sigma dW_t) dt.
$$

Ker se  $\frac{dS_t}{S_t}$  nanaša na izpeljavo  $\ln(S_t)$ , je pri našem naslednjem koraku prisotno računanje z Itovo lemo, kar nas pripelje do naslednje enačbe

$$
\ln(\frac{dS_t}{S_t}) = (u - \frac{1}{2}\sigma^2)t + \sigma W_t.
$$

Obe strani pomnožimo z eksponentno funkcijo, dodamo začetno vrednost  $S_0$  in dobimo rešitev. Analitična rešitev geometrijskega Brownovega gibanja je podana v enačbi

$$
S_t = S_0 e^{(u - \frac{\sigma^2}{2})t + \sigma W_t}
$$

V splošnem nam zgoraj opisan proces reši diferencialno enačbo. Spomnimo se, da je geometrijsko Brownovo gibanje definirano kot stohastična diferencialna enačba. S konstantami u in  $\sigma$  lahko dobimo rešitev geometrijskega Brownovega gibanja na celotnem časovnem intervalu. Zaradi podanih korakov in mero volatilnosti, lahko rešitev geometrijskega Brownovega gibanja zapišemo tudi kot:

$$
S(t) = S_0 e^{X(t)},
$$

kjer je  $X(t) = (u - \frac{\sigma^2}{2})$  $(\frac{r^2}{2})t + \sigma W_t$  [15].

## 6 Izpljava modela

Spot cena se nanaša na trenutno ceno vrednostnega papirja, ki jo je možno kupiti ali prodati v določenem času in mestu. Najpogosteje jo uporabljamo kot indikator za bazno ceno terminske pogodbe. Na podlagi spot cene vrednostnega papirja trgovci ali vlagatelji lahko napovejo kako se bo gibala cena vrednostnih papirjev [3].

Futures cena je cena terminskih pogodb. To so pogodbe med kupcem in prodajalcem o zamenjavi neke dobrine na v naprej doloˇcen datum in po danes zbrani ceni. Tej ceni pravimo futures cena [7].

V poglavju 3.2 sem omenila, da bomo po spoznnju Brownovega gibanja v splošnem in na področju financ spoznali celoten model. Vrednost futures pogodb je odvisen od spot cene in spremembe denarja v času. Obrestna mera meri spremembo denarja v času. Spodnja enačba nam prikazuje razmerje med spot ceno  $(S_t)$  in futures ceno  $(F_t)$ :

$$
F_t = S_t e^{r\tau},\tag{6.1}
$$

kjer je r netvegana obrestna mera in  $\tau$  je čas do zapadlosti pogodbe v letih [1].

Preden nadaljujemo z modelsko izpeljavo, si najprej izpeljavo enačbe (7.1). Najprej bomo zapisali diferencialno enaˇcbo prvega reda, ki opisuje gibanje cene vrednostnega papirja v času:

$$
\frac{dP}{P} = r * dt,
$$

kjer nam d pove, da je sprememba cene majhna in P je cena vrednostnega papirja. To diferencialno enačbo prvega reda rešimo z ločevanjem spremenljivk, kar pomeni da moramo integrirati:

$$
\int \frac{1}{p} dP = \int r dt.
$$

Integriramo levi del po  $p$  in desni del po  $t$ . Dobimo naslednjo enačbo:

$$
\ln(P) + c_1 = tr + c_2.
$$

Želimo dobiti konstanto oziroma začetno vrednost, to pomeni da je  $t = 0$  in dobimo:

$$
\ln(P) = tr + (c_2 - c_1).
$$

Naši konstanti zapišemo kot eno samo, in sicer:

$$
c_2 - c_1 = A.
$$

Vstavimo v enačbo in dobimo:

$$
\ln(P) = tr + A / e
$$

$$
P = Ae^{rt}
$$

$$
t = 0
$$

$$
P = Ae^{r*0}
$$

$$
P_0 = A.
$$

 $P_0$  je prva cena, s katero imamo opravka. Naš P je odvisen od časa, zato dobimo enačbo:

$$
P(t) = P_0 e^{rt}.
$$

Spot oziroma trenutno ceno označimo s  $S$  in ta se zgodi v času t. Futures ceno označimo s F in ta se zgodi v času  $t+1$ 

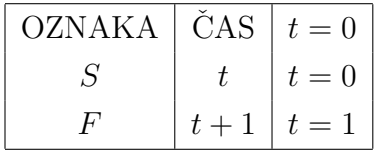

Torej sledi enačba  $(7.1)$ .

S pomočjo enačbe (7.1) lahko uporabimo Kalmanov filter za natančno določanje spot cene. Za oceno teh neopazovanih spot cen potrebujemo povezavo med enačbo  $(7.1)$  in dinamično podlago spot cen. Za enostavno razumevanje povzemimo, da spot cene sledijo geometrijskemu Brownovemu gibanju [1]:

$$
dS_t = \mu S_0 dt + \sigma S_0 dZ_t, \qquad (6.2)
$$

$$
dZ_t \sim N[0, dt]. \tag{6.3}
$$

Enaˇcbo (7.2) poznamo iz poglavja Brownovo gibanje. Z njim ocenimo spot ceno in dobimo futures ceno iz enačbe (7.1). V enačbi (7.2)  $S_0$  predstavlja spot ceno v času 0, ki se giblje s povprečnim donosom  $\mu$  in z varianco  $\sigma^2$ . Ker je  $dZ_t$  porazdeljen normalno s povprečjem 0 in varianco  $dt$ , se  $dS_t$  porazdeljuje tudi normalno, in sicer

$$
dS_t \sim N[\mu S_0 dt, (\sigma S_0)^2 dt].
$$
\n(6.4)

Za laˇzjo uporabo enaˇcbe (7.1) jo bomo logaritmirali z naravnim logaritmom in ji dodali napako  $\epsilon_t$ . To je napaka, ki ima povprečje 0 in varianco  $q_t$ . Sedaj smo dobili funkcijo mere Kalmanovega filtra:

$$
\ln(F_t) = \ln(S_t) + r\tau + \epsilon_t,\tag{6.5}
$$

kjer je iz enačbe (7.1)  $X_t \equiv ln(S_t)$  in  $Y_t \equiv ln(F_t)$ . Enačba mere je podobna enačbi, ki smo jo spoznali v poglavju 2.1 kot enačbo  $(2.4)$ ,

$$
Y_t = m_t * X_t + b_t + \epsilon_t,
$$

kjer je  $Y_t$  enako  $ln(F_t, X_t)$  je enako  $ln(S_t)$  in  $b_t$  je enako  $r\tau$ . Uporabili bomo Itovo lemo, za katero velja, če je  $dX = a * dt + b * dZ$  in  $Q = f(X)$ , potem je  $dQ =$  $[a*Qx+0.5*b^2*Q_{XX}+Q_t]*dt + b*Q_X*dZ$  indeks parcialnega odvajanja. Uporabili bomo Itovo lemo in dobili enačbo za spot ceno.

$$
dX_t = (\mu - 0.5\sigma^2)dt + \sigma dZ_t, \qquad (6.6)
$$

kjer  $dX_t$  predstavlja spremembo logaritma od spot cene. Enačba (7.6) implicira  $S_t$  =  $S_0e^{(\mu-0.5\sigma^2)\tau+\sigma\int_0^tdZ_t}$ , kjer je  $\tau=t-0$ . Enačba prehoda Kalmanovega filtera je opredeljena, kot v enačbi (7.6) spremenimo dt v  $\Delta t$ 

$$
X_t = X_{t-1} + (\mu - 0.5\sigma^2)\Delta_t + \theta_t, \tag{6.7}
$$

kjer je  $E[\theta_t] = 0$  in  $var[\theta_t] = \sigma^2 \Delta t$ .

Enačba (7.7) je podobna enačbi, ki smo jo spoznali v poglavju 2.1 kot enačbo (2.6)

$$
X_{t+1} = a_t * X_t + g_t + \theta_t,
$$

s  $a_t$ , ki znaša ena in  $g_t$ , ki je enak  $(\mu - 0.5\sigma^2)\Delta_t$ . Da bi lahko Kalmanov filter izvedli, potrebujemo še začetno vrednost za  $X_0$ ,  $\mu$  in  $\sigma$  znotraj enačbe prehoda skupaj s časovno serijo opazovanih futures cen.

Za začetek bomo ustvarili spot ceno časovnih serij za nafto z uporabo generatorja poljubnega števila in vrednosti parametrov iz enačbe (7.7). Te spot cene bomo uporabili v enačbi (7.1) skupaj z vrednostjo parametrov za netvegano obrestno mero in čas do donosa ter dobili časovno serijo futures cen. Takoj ko bodo spot cene opazovane, bomo uporabljali samo te futures cene skupaj z enaˇcbama (7.1) in (7.7), s katerimi bomo z uporabo Kalmanovega filtra ocenili simulirano spot ceno. Kot zadnji korak bomo primerjali spot ceno, ocenjene z Kalmanoovim filtrom s simulirano spot ceno . To pa zato, da bi lahko pokazali, kako Kalmanov filter natanˇcno ocenjuje neopazovane spremeljivke. Spot cene se gibljejo naprej v času po naslednji enačbi:

$$
S_t = S_{t-1} e^{\{(\mu - 0.5\sigma^2)\Delta t + \sigma \Delta Z_t\}}.
$$
\n(6.8)

Takoj ko so vrednosti  $\mu$ ,  $\sigma$  in  $\Delta t$  opazovane, jih zamenjamo v enačbi (7.8), da bi lahko dobili časovno serijo za spot ceno  $S_t$ . Po generiranju cenovne serije bomo dobili futures cene z množenjem vsake spot cene posebaj z  $e^{r\tau}$  [1].

#### 6.1 Simulacija

Vir vseh podatkov, s katerimi bom v tem poglavju delala, je: http: //finance.yahoo.com/echarts?s=CLV15.NYM+Interactive#{%22range%22: %225d%22,%22allowChartStacking%22:true}

Vse tabele, ki so v tem poglavju opisane, so priložene v prilogi.

V prvi tabeli lahko opazimo, da smo za povprečje in standardni odklon vzeli tipični vrednosti, in sicer kot povprečje smo vzeli 10 odstotkov, za standardni odklon pa 25 odstotkov. *dt* oziroma časovni korak dobimo z ulomkom  $\frac{1}{52}$ . Spot cena je cena nafte, ki smo jo dobili na spletni strani Yahoo finance.

V tabeli 2, v kateri smo naredili simulacijo in je tako prikazana razlika med spot ceno nafte in futures ceno nafte. Prikazani so tudi njihovi logaritmi. S pomočjo tabele smo lahko opisali časovno vrsto oziroma opisno statistiko za dejansko spot ceno za nafto. Povprečna spot cena znaša 42,667. Najvišja spot cena za nafto je 47,7798 in najnižja spot cena za nafto pa 38,3716. Cene se med seboj razlikujejo za 2,7651 enot. Njuno gibanje je prikazano na grafu Gibanje cen.

Prvi stolpec v tabeli 2 predstavlja čas. Začnemo v času  $\theta$  in vsaki nadaljni časovni enoti prištejemo  $dt$ , ki ga dobimo v tabeli 1. V drugem stolpcu so prikazane trenutne cene nafte. Ceno v času  $t$  smo dobili na spletni strani Yahoo finance, ostale pa smo dobili z uporabo formule:

$$
S_t = S_{t-1}e^{\{(\mu - 0.5\sigma^2)\Delta t + \sigma \Delta Z_t\}}.
$$

Dejanske spot cene nafte in futures cene nafte lahko vidimo spodaj na grafu 4.

V tabeli 3 lahko opazimo vrdnosti  $\mu$ , ki je 15 odstotkov in  $\sigma$ , ki je 32 odstotkov. V excelu ta enačba zgleda:

$$
= NORMINV(RAND(), (\mu - 0.5 * \sigma^2) \Delta t, \sigma * SQRT(\Delta t)).
$$

V tretjem stolpcu so prikazane prihodnje cene nafte, ki jih dobimo z naslednjo enačbo

$$
F_t = S_t e^{r\tau},
$$

kjer je  $\tau$  čas do zapadlosti in r je netvegana obrestna mera, ki znaša 4 odstotke.

V četrtem in petem stolpcu so prikazani logaritmi spot in futures cen nafte.

V tabeli 3 imamo v prvem stolpcu napovedane logaritme spot cen nafte. Te so prikazane na spodnjem grafu Kalmanov filter z Brownovim gibanjem. Vrednost v času 0 dobimo z naslednjo enačbo

$$
ln(F_t)-r*\tau.
$$

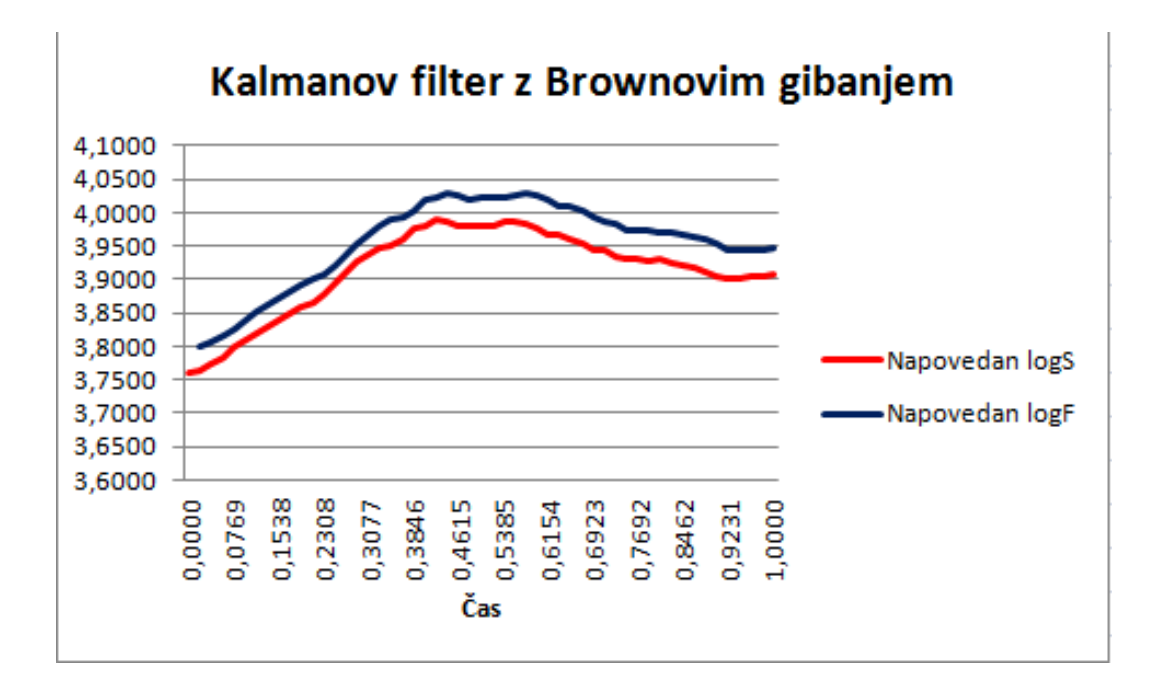

Slika 2: Kalmanov filter z Brownovim gibanjem.

Ostale vrednosti pa dobimo z enačbo:

$$
Pred.ln(S_t) = \ln(F_{t-1}) + (\mu - 0.5 * \sigma^2) \Delta t + k(t) * \epsilon_t,
$$

kjer je ln( $F_{t-1}$ ) logaritem futures cen in ga dobimo v tabeli 2,  $\epsilon$  je napaka, ki jo izračunamo

$$
\epsilon_t = \ln(F) - Predu_n(F),
$$

 $k(t)$  je Kalmanov dobiček. Kalmanov dobiček določa utež trenutnih meritev in ocen iz prejšnje iteracije. Izračuna se s filtrom. Njegova naloga je maksimiziranje variance. Izračunan je v petem stolpcu in sicer po enačbi:

$$
k(t) = \frac{p(t)}{p(t) + h(t)},
$$

kjer je  $h(t)$  enačba mere. V splošnem pa Kalmanov dobiček izračunamo z enačbo:

$$
k(t) = \frac{cov(X_{tP}, Y_{tP})}{Var(Y_{tP})}
$$

Napovedan logaritem od futures cen dobimo z enačbo:

$$
Pred.ln(F_t) = Pred.ln(F_{t-1}) + (\mu - 0.5 * \sigma^2)\Delta t + r\tau
$$

Ceno, ki je odvisna od časa označimo s  $p(t)$  pa dobimo z enačbo

$$
p(t) = var(t) + \sigma^2 \Delta t
$$

V enačbi imamo varianco, ki jo izračuamo:

$$
var(t) = p(t)(1 - k(t))^{2} + k(t)^{2} * h(t)
$$

V splošnem je  $(1 - k(t))$  definiran kot

$$
1-\tfrac{1}{(1+\tfrac{r_t}{p_t*m^2})}
$$

To prihaja iz enačbe  $Var(X_{1P - ADJ})$  ki smo jo spoznali v poglavju 2.1 kot enačbo  $(2.14).$ 

Vse te enačbe sodijo k Brownovem gibanju. In sedaj z Brownovega gibanja preidemo v enačbi Kalmanovega filtra in ti sta enačba mere in enačba prehoda. Izračunamo oceno največjega verjetja.

Enačbo za MLE1 tvori logaritem enačbe mere in cena, ki je odvisna od časa.

$$
MLE1 = \frac{-ln(p(t) + h(t))}{2}
$$

Enačbo za MLE2 tvori kvadrat napake, cena, ki je odvisna od časa in enačba mere tako, da enačba zgleda tako

$$
MLE2 = -\frac{\frac{\epsilon_t}{var(t) + h(t)}}{2}.
$$

Sedaj lahko izračunamo še logaritem verjetja z naslednjo enačbo:

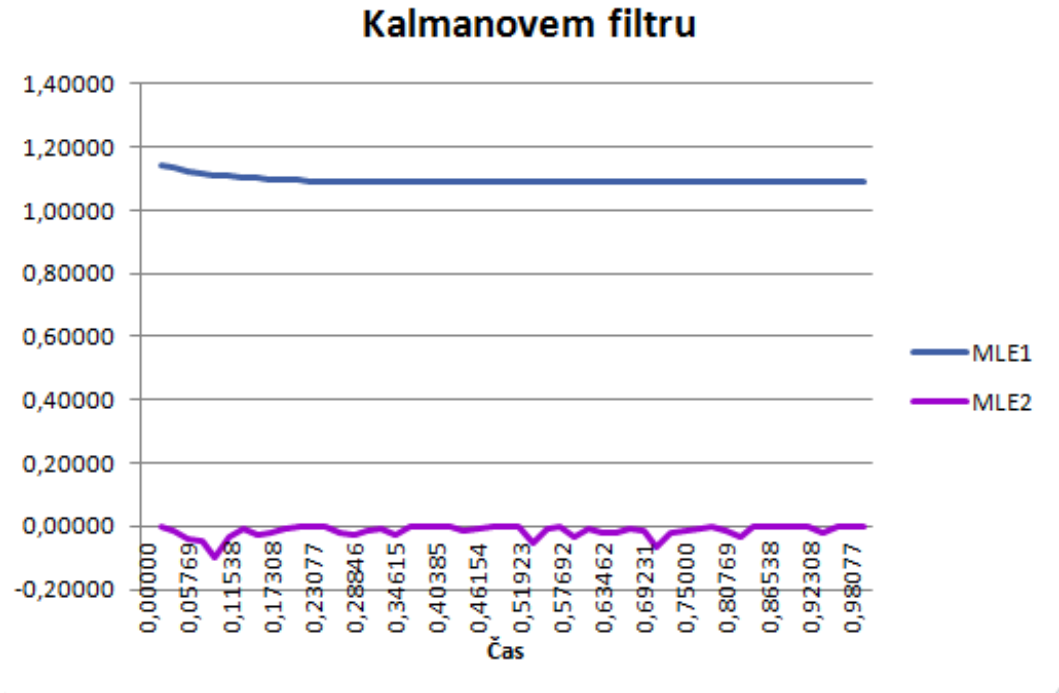

Uporaba maximum likelihood estimation na

Slika 3: Kalmanov filter z Brownovim gibanjem.

$$
log-like = -50\frac{ln(2\pi)}{2} + \sum MLE.
$$

Cilj zaključne naloge je bil s pomočjo Kalmanovega filtra oceniti futures cene, ki so bile neopažne. S pomočjo Brownovega gibanja smo generirali spot cene nafte in kasneje smo Brownovo gibanje zapisali kot Kalmanov filter. To nam je omogočilo oceniti vrednosti parametrov, dobiti napovedane spot cene z Kalmanovim filtrom in Brownovim gibanjem. Bistvo poglavja Simulacije je primerjava med napovedano in dejansko spot ceno nafte.

Dejansko spot ceno smo dobili tako, da smo na spletni strani Yahoo Finance vzeli trenutno ceno nafte. To smo vstavili v model v Excelu za simulacijo dejanske spot cene nafte in futures cene nafte. V tem modelu smo dobili spot cene za določeno časovno obdobje. Mi smo vzeli časovni interval od 0 do 1. Naš časovni korak je  $\frac{1}{52}$  oziroma 0, 019231. Začetna spot cena je 42, 92. Vse naslednje po časovnem intervalu pa dobimo s formulo

$$
= S_{t-1} * EXP(NORMINV(RAND(), (\mu - 0.5 * \sigma^2) \Delta t, \sigma * SQRT(\Delta t))),
$$

katero smo spoznali na začetku tega poglavja. Dobimo dejansko spot ceno nafte. S pomočjo dejanske spot cene nafte lahko dobimo futures ceno nafte. Sledimo formuli

in dejansko spot ceno nafte zmnožimo z  $e^{r*\tau}$ , kjer je r netvegana obrestna mera in  $\tau$ donosnost. Obe vrednosti dobimo v tabeli 1.

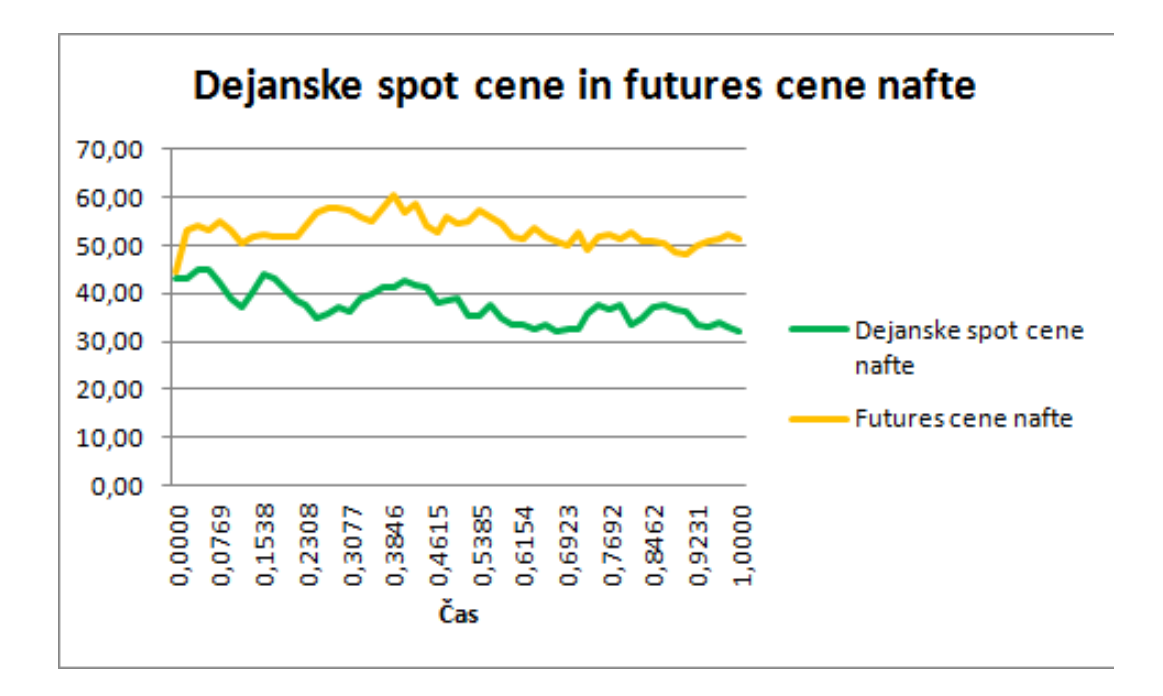

Slika 4: Dejanske spot cene in futures cene nafte

Za lažje računanje poračunamo logaritme od dejanske spot cene in futures cene nafte za celo časovno obdobje. To imamo prikazano v tabeli 2 in to tabelo potrebujemo za izračun Kalmanovega filtra. Preden začnemo z enačbami Kalmanovega filtra moramo najprej uporabiti enačbe Brownovega gibanja. S pomočjo enačb Brownovega gibanja bomo dobili enaˇcbo mere in enaˇcbo prehoda, ki sta enaˇcbi Kalmanovega filtra. Ce povzamemo, naredili bomo Kalmanov filter z Brownovim gibanjem in tako bomo napovedovali spot cene nafte in jo primerjali z dejansko spot ceno nafte.

Ta model je prikazan v tabeli 3. Potrebujemo simulacijo spot cene, da bi lahko napovedovali spot ceno nafte skozi časovni interval. Za napoved cene smo potrebovali napako, cene odvisne v času, Kalmanov dobiček odvisen v času in varianco odvisno v času. Napovedano spot ceno v času 0 dobimo tako, da od futures cene odštejemo produkt netvegane obrestne mere in donosa. Zaradi laˇzjega raˇcunanja smo futures cene spremenili v logaritme, zato imamo tudi napovedane spot cene zapisane v obliki logaritmov. Spremenimo jih iz logaritma v število in tako dobimo napovedane spot cene nafte.

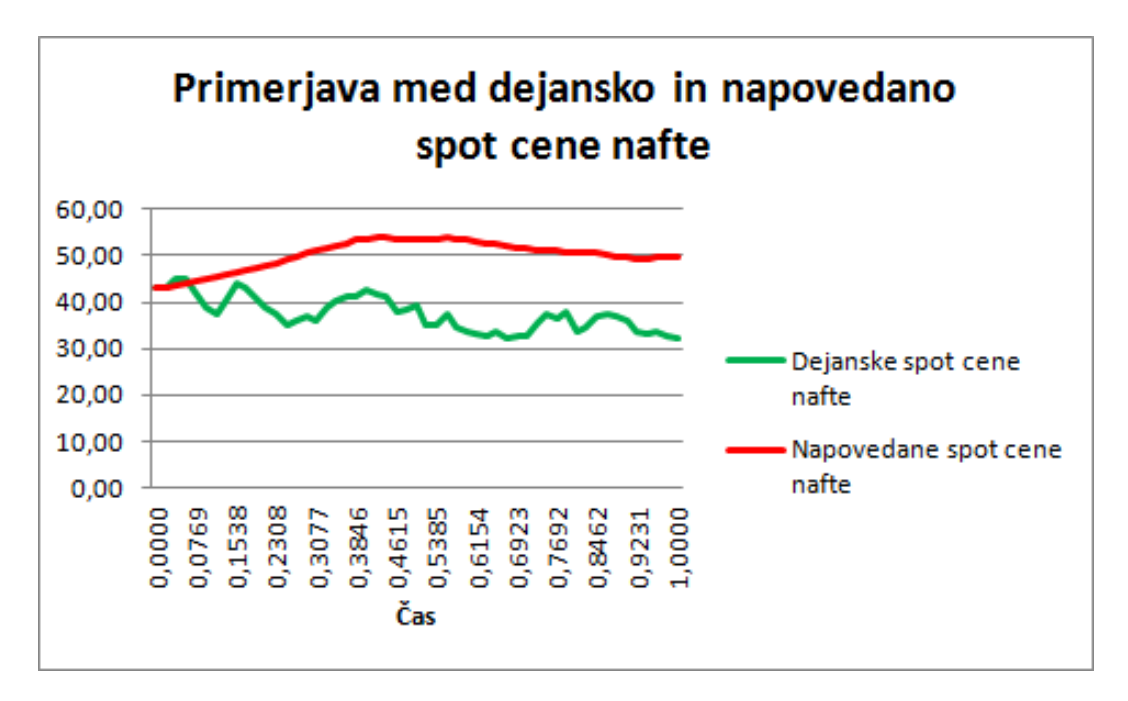

Na spodnjem grafu prikažemo primerjavo cen.

Slika 5: Primerjava med napovedano in dejansko spot ceno nafte

Iz grafa lahko razberemo, da je razlika med dejansko spot ceno nafte in napovedano ceno nafte velika. Največja razlika med napovedano spot ceno in dejansko spot ceno se zgodi nekje med časoma  $t = 0.6154$  in  $t = 0.6923$  znaša približno 20 enot, kar pomeni 36,36 odstotkov. Sklepamo, da je razlika zelo velika. Sklepamo še, da bi težko v realnosti lahko na tak način napovedovanja naredili dober donos.

## 7 Zaključek

V zaključni nalogi sem primerjala dejansko spot ceno nafte in napovedano spot ceno nafte. Zanimalo me je, ali bo ta način napovedovanja naredil dober donos. Ugotovila sem, da ne bo, saj je razlika med napovedano in dejansko spot ceno nafte precej velika, in sicer 36,36 odstotkov. Sklepam, da je ta razlika dovolj velika za oceno investiranja. Recimo, da imamo investicijo, ki ima veliko vrednost in bi se morali odločiti, ali bomo vanjo investirali ali ne. Zaradi velike razlike med dejansko in napovedano spot ceno se investicija ne bi splaˇcala zaradi prevelikega tveganja.

## 8 Literatura in viri

- [1] T. ARNOLD in M. BERTUS, J. Godbey. A Simplified Approach to Understanding the Kalman Filter Technique Theor. Comp. Sci. (2007) 1-18. (Citirano na straneh 3, 5, 6, 17, 18 in 20.)
- [2] Brownovo gibanje, http://splet-stari.fnm.uni-mb.si/pedagoska/said/scenarij.pdf. (Datum ogleda: 8. 7. 2015.) (Citirano na strani 1.)
- [3] Definition of 'Spot Price', http://economictimes.indiatimes.com/definition/spot-price. (Datum ogleda: 26. 8. 2015.) (Citirano na strani 17.)
- [4] A. Dundovic, Brownovo gibanje, Maturalna naloga, Gimnazija Ivana Zakmardija Dijankovečkoga, 2006. *(Citirano na straneh 11 in 14.)*
- [5] R. Faragher, Understanding the Basis of the Kalman Filter Via a Simple and Intuitive Derivation. IEEE SIGNAL PROCESSING MAGAZINE 1 (2012) 128– 132. (Citirano na strani 3.)
- [6] S. GAMSE, Uporaba Kalmanovega filtra pri kinematičnih geodetskih meritvah, Doktorska disertacija, Fakulteta za gradbeništvo in geodezijo Ljubljana, 2010. (Citirano na strani 1.)
- [7] G. Horvat, Primerjava terminskih pogodb in terminskih poslov, Diplomsko delo, Ekonomska fakulteta Ljubljana, 2002. (Citirano na strani 17.)
- [8] J. HULL, *Options, Futures, and Other Derivate Securities*, Prentice Hall International, Second Edition, 1993. (Citirano na strani 12.)
- [9] Kalman Filter Applications, http://www.cs.cornell.edu/courses/cs4758/2012sp/materials/ mi63slides.pdf. (Datum ogleda: 21. 8. 2015.) (Citirano na strani 1.)
- [10] Kalman Filter Example, http://www.mathfinance.cn/kalman-filter-example/. (Datum ogleda: 17. 3. 2015.) (Citirano na strani 7.)
- [11] R. Martinelli, Predicting market data with a Kalman Filter, http://www.haikulabs.com/pmdwkf26.htm. (Datum ogleda: 22. 7. 2015.) (Citirano na strani 8.)
- [12] P. MORTERS in Y. PERES, *Brownian Motion*. Cambridge University Press, 2010. (Citirano na strani 11.)
- [13] P. SMERKOL, *Brownovo qibanje*, http://mafija.fmf.uni-lj.si/seminar/files/2006\_2007/ BrownovoGibanje.pdf. (Datum ogleda: 16. 7. 2015.) (Ni citirano.)
- [14] G. WELCH, An Introduction to the Kalman Filter, https://www.cs.unc.edu/~welch/media/pdf/kalman\_intro.pdf. (Datum ogleda: 15. 7. 2015.) (Citirano na strani 3.)
- [15] Z. Yang, Geometric Brownian Motion Model in Financial Market, http://www.stat.berkeley.edu/~aldous/Research/Ugrad/ZY3.pdf. (Datum ogleda: 1. 8. 2015.) (Citirano na strani 16.)

# Priloge

# A Tabela1

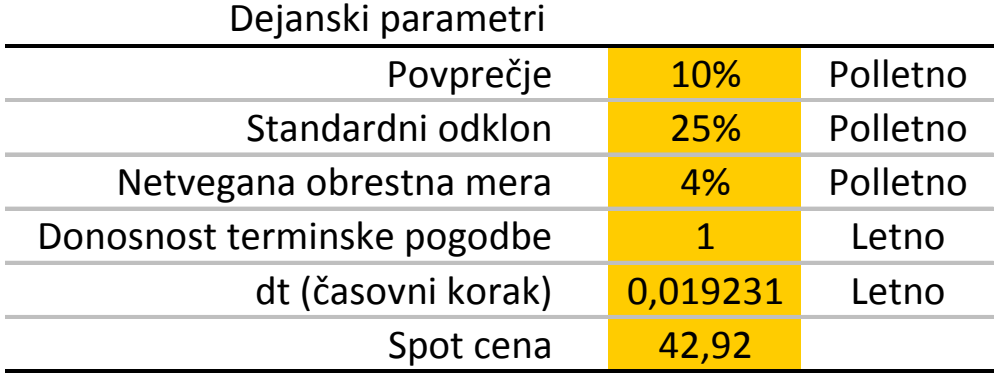

Tabela 1: Osnovni podatki

# B Tabela2

| <b>Time</b> | stock    | future   | logstock | logfuture |
|-------------|----------|----------|----------|-----------|
| 0,0000      | 42,92000 | 44,67160 | 3,75934  | 3,79934   |
| 0,0192      | 41,74138 | 43,44488 | 3,73149  | 3,77149   |
| 0,0385      | 42,32306 | 44,05030 | 3,74533  | 3,78533   |
| 0,0577      | 40,84979 | 42,51690 | 3,70990  | 3,74990   |
| 0,0769      | 41,09904 | 42,77632 | 3,71598  | 3,75598   |
| 0,0962      | 40,02122 | 41,65452 | 3,68941  | 3,72941   |
| 0,1154      | 40,34143 | 41,98779 | 3,69738  | 3,73738   |
| 0,1346      | 38,99445 | 40,58584 | 3,66342  | 3,70342   |
| 0,1538      | 39,38899 | 40,99648 | 3,67349  | 3,71349   |
| 0,1731      | 42,51871 | 44,25393 | 3,74994  | 3,78994   |
| 0,1923      | 41,62671 | 43,32553 | 3,72874  | 3,76874   |
| 0,2115      | 39,22397 | 40,82473 | 3,66929  | 3,70929   |
| 0,2308      | 39,49491 | 41,10672 | 3,67617  | 3,71617   |
| 0,2500      | 38,37156 | 39,93754 | 3,64732  | 3,68732   |
| 0,2692      | 38,40651 | 39,97391 | 3,64823  | 3,68823   |
| 0,2885      | 39,73887 | 41,36065 | 3,68233  | 3,72233   |
| 0,3077      | 41,75591 | 43,46000 | 3,73184  | 3,77184   |
| 0,3269      | 43,44389 | 45,21686 | 3,77147  | 3,81147   |
| 0,3462      | 42,93722 | 44,68952 | 3,75974  | 3,79974   |
| 0,3654      | 40,54504 | 42,19971 | 3,70241  | 3,74241   |
| 0,3846      | 41,54206 | 43,23742 | 3,72671  | 3,76671   |
| 0,4038      | 40,37710 | 42,02492 | 3,69826  | 3,73826   |
| 0,4231      | 39,44785 | 41,05775 | 3,67498  | 3,71498   |
| 0,4423      | 39,35375 | 40,95980 | 3,67259  | 3,71259   |
| 0,4615      | 40,09897 | 41,73544 | 3,69135  | 3,73135   |
| 0,4808      | 41,36762 | 43,05586 | 3,72250  | 3,76250   |
| 0,5000      | 39,72273 | 41,34385 | 3,68192  | 3,72192   |
| 0,5192      | 39,68766 | 41,30734 | 3,68104  | 3,72104   |
| 0,5385      | 38,91311 | 40,50118 | 3,66133  | 3,70133   |
| 0,5577      | 40,66246 | 42,32193 | 3,70531  | 3,74531   |
| 0,5769      | 43,88213 | 45,67299 | 3,78151  | 3,82151   |
| 0,5962      | 43,39709 | 45,16816 | 3,77039  | 3,81039   |
| 0,6154      | 44,38967 | 46,20125 | 3,79301  | 3,83301   |
| 0,6346      | 44,09378 | 45,89329 | 3,78632  | 3,82632   |
| 0,6538      | 44,71913 | 46,54415 | 3,80040  | 3,84040   |
| 0,6731      | 44,81464 | 46,64356 | 3,80253  | 3,84253   |
| 0,6923      | 45,61647 | 47,47811 | 3,82027  | 3,86027   |
| 0,7115      | 45,44616 | 47,30085 | 3,81653  | 3,85653   |
| 0,7308      | 44,94867 | 46,78306 | 3,80552  | 3,84552   |
| 0,7500      | 45,58295 | 47,44322 | 3,81953  | 3,85953   |
| 0,7692      | 47,51152 | 49,45050 | 3,86097  | 3,90097   |
| 0,7885      | 47,77984 | 49,72977 | 3,86660  | 3,90660   |
| 0,8077      | 47,14377 | 49,06774 | 3,85320  | 3,89320   |
| 0,8269      | 47,68892 | 49,63515 | 3,86470  | 3,90470   |
| 0,8462      | 46,92778 | 48,84294 | 3,84861  | 3,88861   |
| 0,8654      | 46,21241 | 48,09838 | 3,83325  | 3,87325   |
| 0,8846      | 44,82160 | 46,65080 | 3,80269  | 3,84269   |
| 0,9038      | 44,87673 | 46,70818 | 3,80392  | 3,84392   |
| 0,9231      | 45,76975 | 47,63765 | 3,82362  | 3,86362   |
| 0,9423      | 43,98961 | 45,78486 | 3,78395  | 3,82395   |
| 0,9615      | 45,07167 | 46,91108 | 3,80825  | 3,84825   |
| 0,9808      | 45,24479 | 47,09127 | 3,81209  | 3,85209   |
| 1,0000      | 44,47208 | 46,28702 | 3,79486  | 3,83486   |
|             |          |          |          |           |

Tabela 2: Dejanske spot cene in futures cene nafte

## C Tabela3

Tabela 3: Kalmanov filter z Brownovim gibanjem

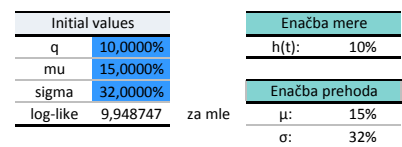

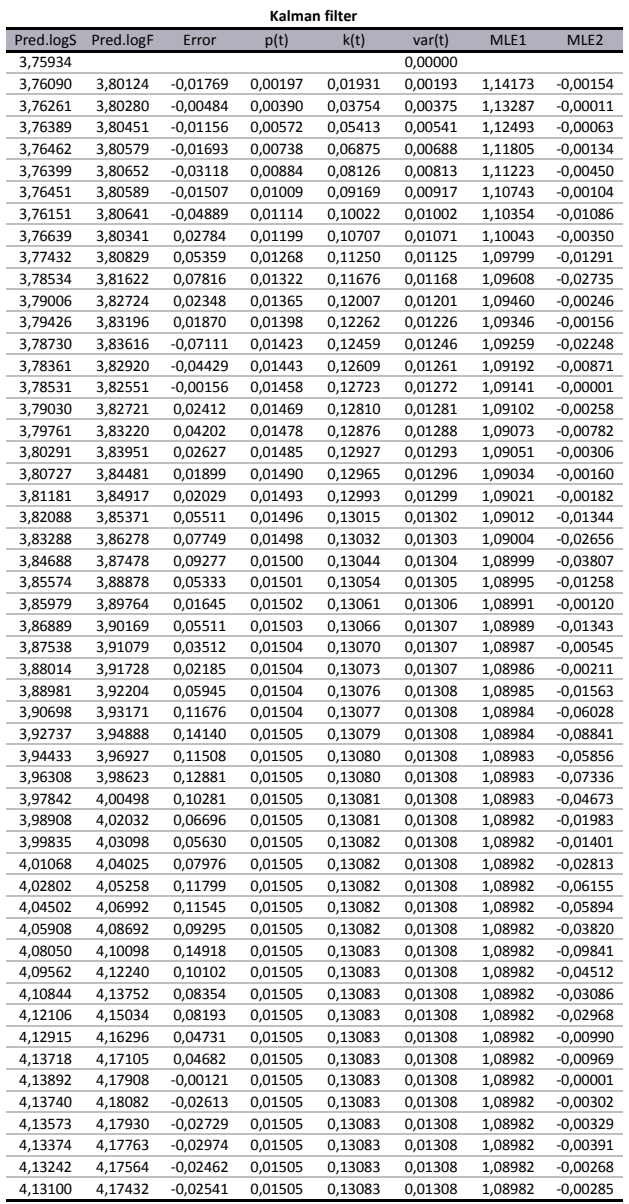